#### Distributed Shared Memory

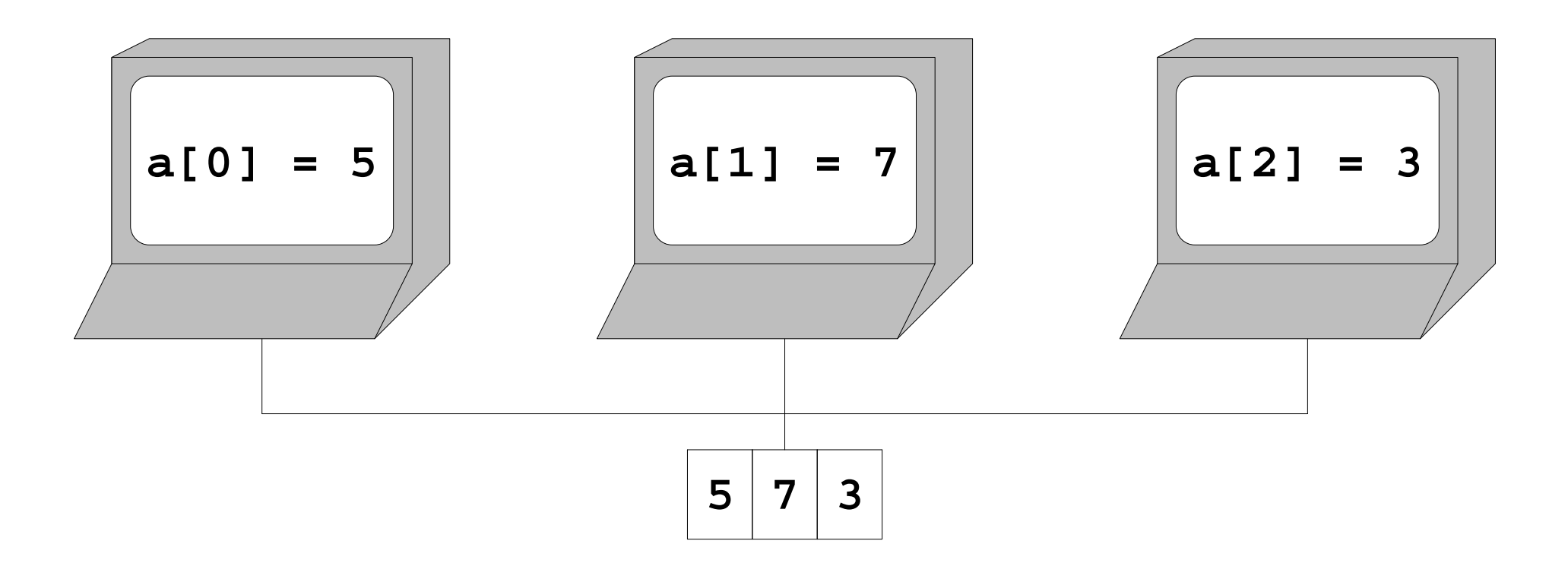

see **field.c**

### Distributed Shared Memory

Key problems:

- Sharing as transparently as possible
- Sharing as efficiently as possible

## Sharing Changes

Most obvious idea: for each memory write or read,consult a central server

- Simple
- Very slow
- Difficult to make transparent

## Sharing Changes

Better idea: check with central server at uses ofsynchonization abstractions

Based on the idea that changing shared datareliably requires synchronization

- Faster
- Still fairly simple
- Easier to make transparent

#### Sharing at Synchronization

```
sema_wait(s);sema_wait(s);a[2] = 7
a[1] = a[2] + 3
a[2] = a[1] + 2sema_post(s);sema_wait(s);a[1]++...a[2] += 1
a[1] = a[2] - 5sema_post(s);...
```
### Sharing at Synchronization

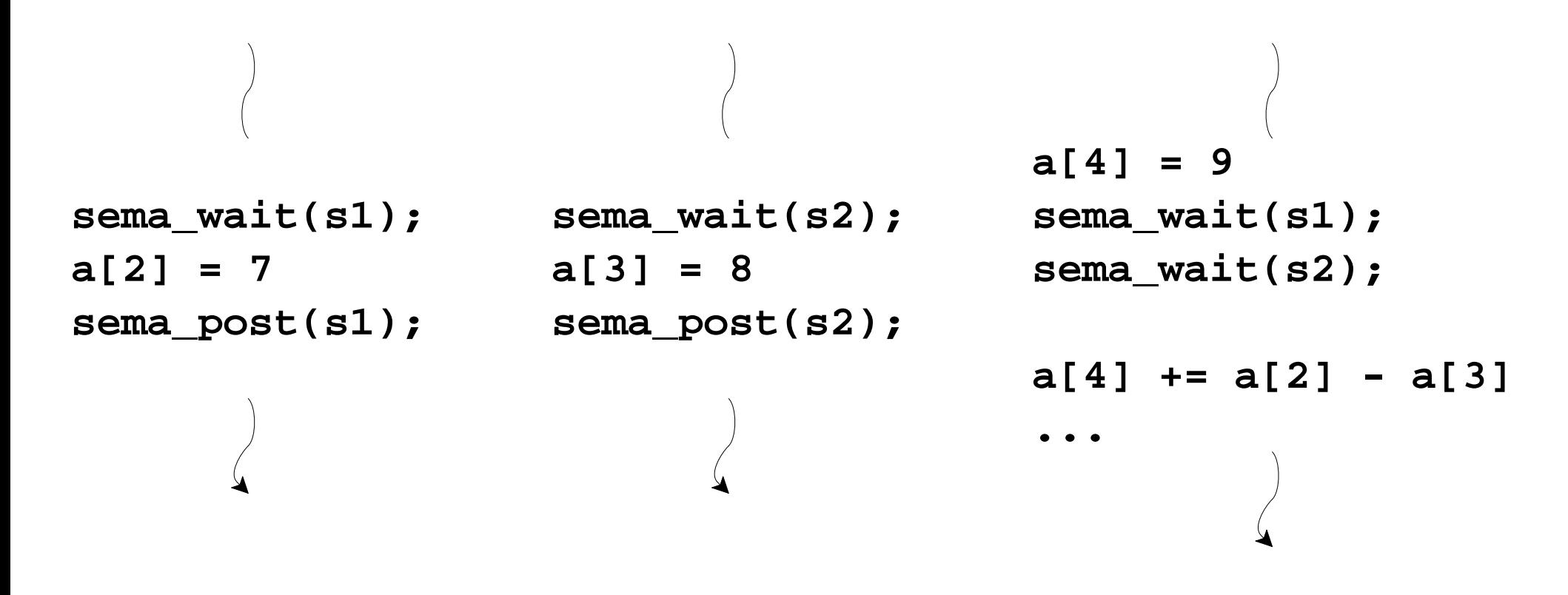

 $\Rightarrow$  sites must track and communicate changes, instead of whole memory

### DSM State and Changes

Server tracks:

- Sempahore state
- Current memory state
- A per-site map of changes that need to be sent

Client tracks:

• State most recently received from server

Can be compared to current local state togenerate a change map

## DSM State Communication

Client grabs a lock:

• Get state changes from the server right after

Client releases a lock:

• Send changes since last communiction right before

#### Mini-DSM

see **network\_dsm\_client.c**, **network\_dsm\_server.c**

# Improving DSM

Sending/receiving global state updates is slow andusually unnecessary

Checking all memory to detect changes is slow andusually unnecessary

Alternatives:

• Use pages and page protection to transparentlydetect changes and accesses

see **network\_page\_dsm\_client.c**

• Put all state in objects, and let the object accessors and mutators commuincate with theserver as needed